## EJEMPLO DE COMPROBACIÓN GASTO DE HOTEL

# COMPROBACION DE GASTOS

#### Agregar gasto.

Seleccionar el tipo de gasto a comprobar; en el caso de este ejemplo seleccionar rubro de Hotel

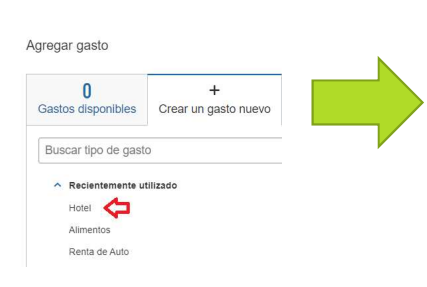

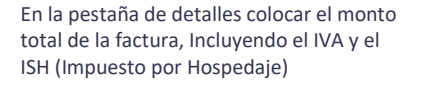

Hotel MXN 1998 02 m

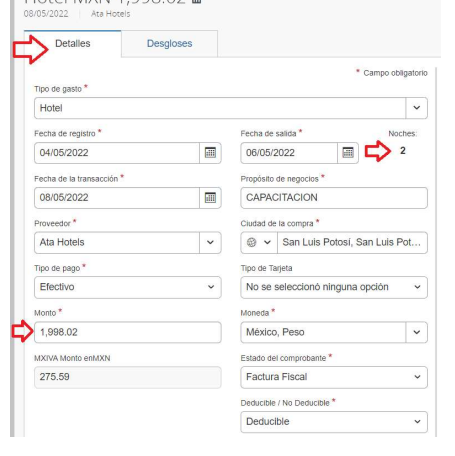

Ir a pestaña de desgloses

#### EN LA PESTAÑA DE DESGLOSES:

#### Tarifa habitación por noche Al monto del subtotal de la factura

sumarle el IVA (Sin considerar ISH) y dividirlo entre el número de noches.

\*\*Si la factura trae el impuesto por hospedaje (ISH), dividir también ese importe entre el número de noches

Para este ejemplo estamos usando la esta esta en Por ultimo agregar PDF Y XML.<br>Factura con estos datos: factura con estos datos:

Impuesto de Hospedaje: \$50.38 (2 noches )

**Total Factura** \$1 998.02 (Alimentos, caseta, etc.) agregarlos<br> **Subtotal:** \$1,679.00 en el rubro que corresponda. En **Subtotal:** \$ 1 679.00 en el rubro que corresponda. En  $M_A$ : \$ 268.64 IVA: \$ 268.64 caso contrario, guardar y enviarly<br>Impuesto de Hospedaje: \$50.38 caso contrario, guardar y enviarly Por ultimo agregar PDF Y XML.<br>Guardar gasto.<br>Si tienes más gastos como<br>(Alimentos, caseta, etc.) agregarlos<br>en el rubro que corresponda. En<br>caso contrario, guardar y enviarlo a<br>tu Jefe Directo para autorización. Por ultimo agregar PDF Y XML.<br>Guardar gasto.<br>Si tienes más gastos como<br>(Alimentos, caseta, etc.) agregarlos<br>en el rubro que corresponda. En<br>caso contrario, guardar y enviarlo a<br>tu Jefe Directo para autorización. Por ultimo agregar PDF Y XML.<br>Guardar gasto.<br>Si tienes más gastos como<br>(Alimentos, caseta, etc.) agregarlos<br>en el rubro que corresponda. En<br>caso contrario, guardar y enviarlo a<br>tu Jefe Directo para autorización. Por ultimo agregar PDF Y XML.<br>Guardar gasto.<br>Si tienes más gastos como<br>(Alimentos, caseta, etc.) agregarlos<br>en el rubro que corresponda. En<br>caso contrario, guardar y enviarlo a<br>tu Jefe Directo para autorización. Por ultimo agregar PDF Y XML.<br>Guardar gasto.<br>Si tienes más gastos como<br>(Alimentos, caseta, etc.) agregarlos<br>en el rubro que corresponda. En<br>caso contrario, guardar y enviarlo a<br>tu Jefe Directo para autorización.<br> Por ultimo agregar PDF Y XML.<br>Guardar gasto.<br>Si tienes más gastos como<br>(Alimentos, caseta, etc.) agregarlos<br>en el rubro que corresponda. En<br>caso contrario, guardar y enviarlo a<br>tu Jefe Directo para autorización.<br>—————————— Por ultimo agregar PDF Y XML.<br>Guardar gasto.<br>Si tienes más gastos como<br>(Alimentos, caseta, etc.) agregarlos<br>en el rubro que corresponda. En<br>caso contrario, guardar y enviarlo a<br>tu Jefe Directo para autorización.

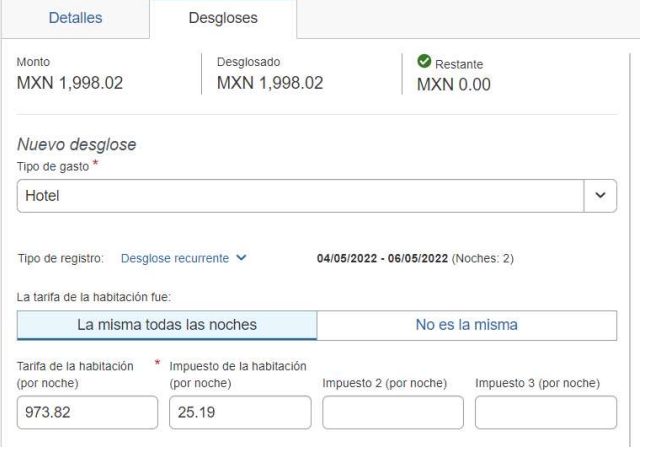

### **CONCUR**

# KOUrd